**SK에코플랜트 정보보호담당**

**2023. 10.**

# **공동주택 정보보호 가이드**

관리사무소 업무 수행을 위한

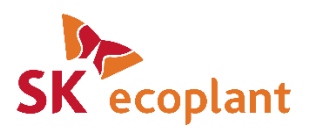

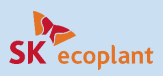

### ▪ **가이드 구성**

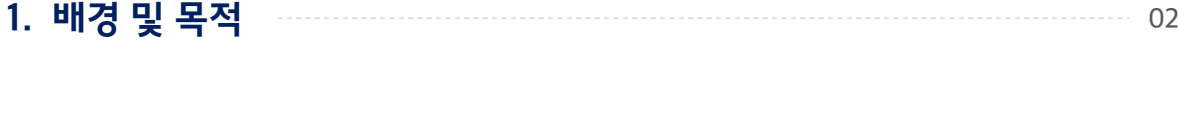

**2. 유의사항** 02

### **3. 홈네트워크 시스템 보안 관리**

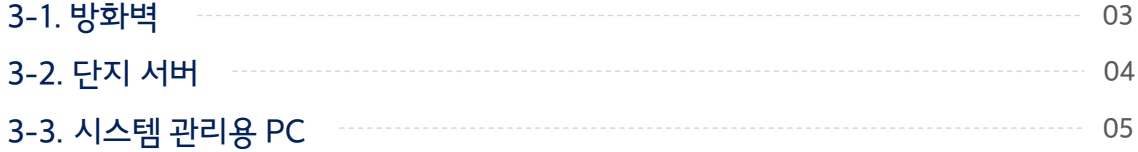

### **4. 관리사무소 보안 관리**

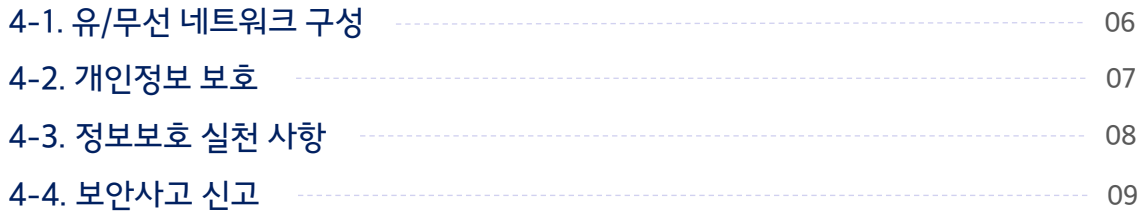

#### [별첨 문서]

- 1. 홈네트워크 장비 보안설정 가이드 (3종)
- 2. 홈네트워크 장비 보안점검 체크리스트
- 3. 공동주택 개인정보보호 상담사례집 (개인정보위원회)

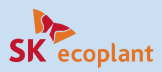

### **1. 배경 및 목적**

#### ▪ **배경**

2021년 홈네트워크 시스템 해킹에 의한 세대 영상정보 유출 사고가 있었고, 이러한 해킹 사고의 예방과 보안 강화를 위해 2022년 7월 1일 이후 인허가 된 공동주택은 『지능형 홈네트워크 설비 설치 및 기술기준』에 따라 세대간 망분리 등 법률적 보안요건 이행이 의무화 되었음.

#### ▪ **가이드 배포 목적**

SK에코플랜트는 본 가이드를 통하여 기 입주 단지의 해킹 사고의 예방과 보안 강화를 위해 필요한 최소한의 보호조치를 권고 하고, 일반적인 보안 관리에 도움이 될 수 있는 사항들을 같이 안내하여, 시공사로서 기 입주 단지의 보안수준을 개선하는데 도움을 제공 하고자 함.

#### ▪ **요청 사항**

홈네트워크 제조/운영사와 함께 본 가이드에 기술된 보호조치의 적용여부를 판단하여 보안사고를 예방할 것을 요청드림.

### **2. 유의사항**

- 본 가이드는 모든 법률적 요구사항에 대해 기술하고 있지 않음. 따라서, 더 상세한 가이드 필요시 관계 법령 및 KISA에서 발행된 『홈네트워크 보안가이드』 또는 별첨 『SK에코플랜트 홈네트워크 장비 보안설정 가이드 (3종)』 를 참고할 것을 권장함.
- 홈네트워크 제조/운영사와 장애위험에 대한 충분히 검토 후 보호조치를 적용할 것을 권장함

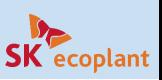

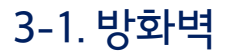

**준수 사항**

## **3. 홈네트워크 시스템 보안 관리**

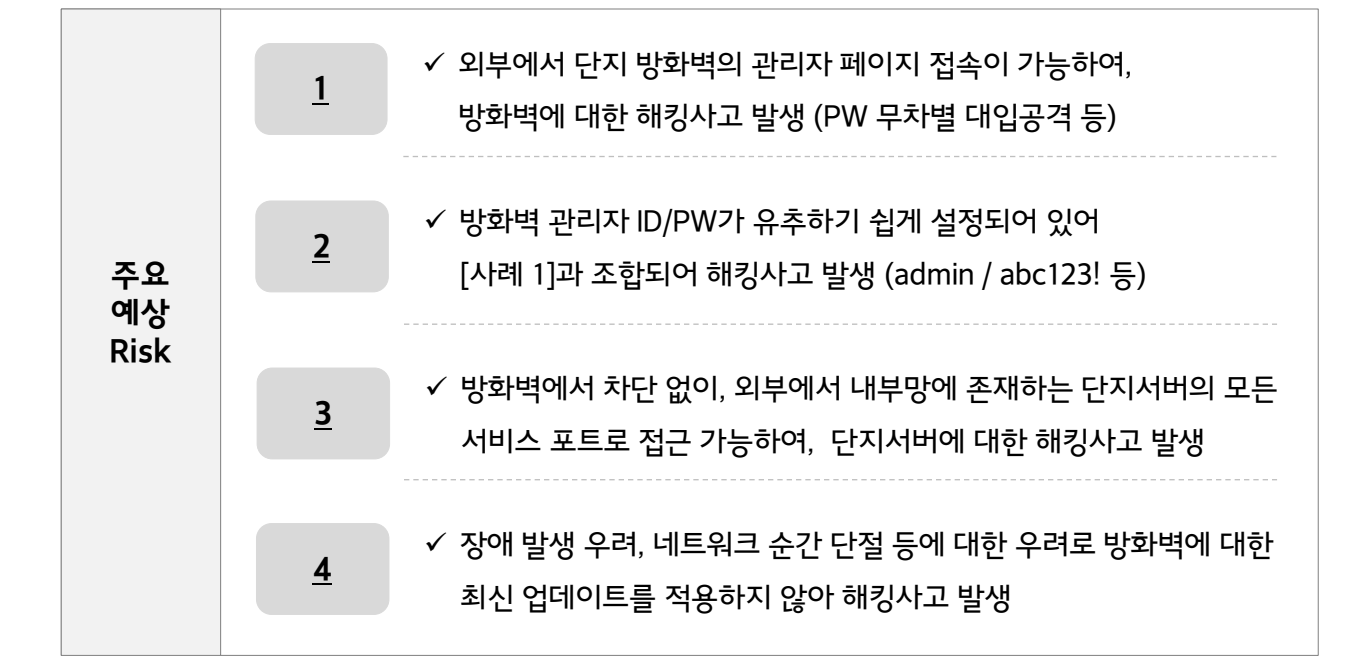

#### **1. 방화벽 관리자 페이지는 외부 접속이 불가하도록 설정 필요**

- 원격 유지보수 필요 시, 허용이 필요한 특정 IP에 한하여 접속 가능하도록 설정 - 동시 로그인 제한, 인증 실패 임계치 적용(10회 이하), 타임아웃 설정(30분)

#### **2. 방화벽의 기본 ID는 변경하여 사용하며, PW는 유추하기 어렵도록 설정 필요**

- ID : 제조사 기본 ID(공장 출고 시 기본 설정되어 있는 ID)는 변경하여 사용

- PW : 영문, 숫자, 특수기호 조합 8자리 이상, 연속된 문자열 금지, OTP 추가 적용 등

### **3. 방화벽 정책 (Rule-set) 적용 시 불필요하게 모든 IP 대역을 접속 허용하지 않도록 설정하고, 주기적으로 방화벽 정책 점검 필요**

- [출발지 : Any → 목적지 : 단지서버] 등 외부 어디에서나 접근 가능한 정책 제거

# **4. 지속적인 유지보수를 통해 최신 버전 유지 필요**

- 유지보수 업체와 충분한 협의 및 장애대응 방안을 마련하여 최신 업데이트 수행

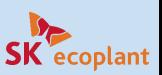

### **3. 홈네트워크 시스템 보안 관리**

### 3-2. 단지 서버

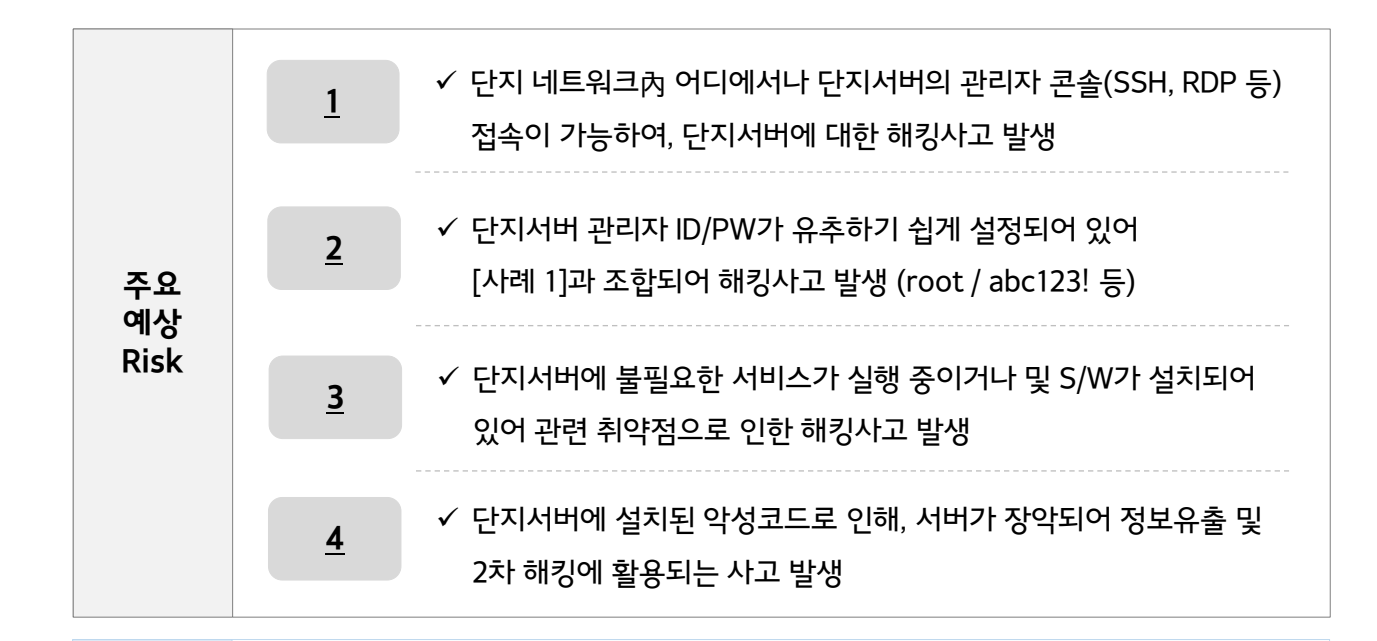

#### **1. 서버 관리자 콘솔(SSH, RDP 등)에 비인가자의 접속이 불가하도록 설정 필요**

- 유지보수용 PC의 IP 에 한하여 접속 가능하도록 설정
- 동시 로그인 제한, 인증 실패 임계치 적용(10회 이하), 타임아웃 설정(30분)

#### **2. 기본 ID는 변경하여 사용하며, PW는 유추하기 어렵도록 설정 필요**

- ID : 제조사 기본 ID(공장 출고 시 기본 설정되어 있는 ID)는 변경하여 사용
- PW : 영문, 숫자, 특수기호 조합 8자리 이상, 연속된 문자열 금지 등 (관리자 전용 웹 사이트 및 DB 관리 콘솔도 동일)

**준수 사항**

#### **3. 홈네트워크 서비스와 무관한 불필요 서비스 및 S/W 제거 필요**

- IIS, FTP, TELNET 등 OS 설치 시 자동 활성화 되는 불필요 서비스 제거
- Office, VNC, TeamViewer, 메신저 등 불필요(고위험) S/W 제거

#### **4. 서버 백신 설치 및 최신 보안 업데이트 유지 필요**

- 악성코드 감염/실행을 막기 위해 서버 백신을 설치하고, 최신 보안 업데이트 설치
- 악성코드로 인한 원격제어, 정보유출 방지를 위해 서버의 인터넷 접속 차단 (권장) : 타 시스템 연동 등 접속이 필요한 IP에 한하여 통신 허용 설정

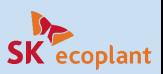

### **3. 홈네트워크 시스템 보안 관리**

### 3-3. 시스템 관리용 PC

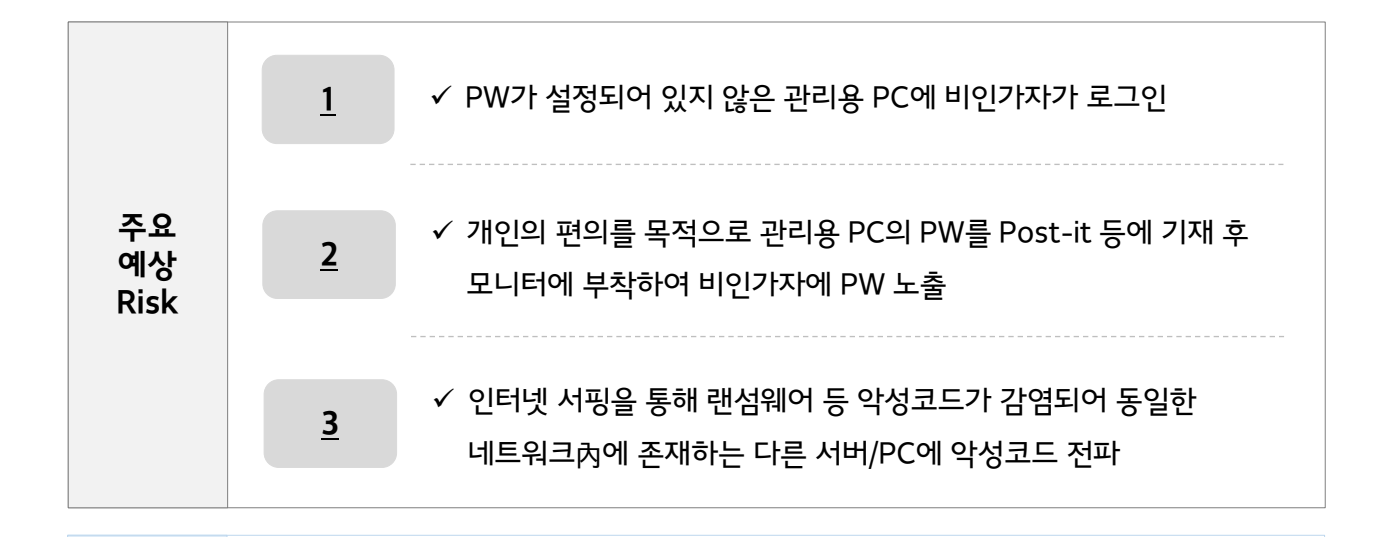

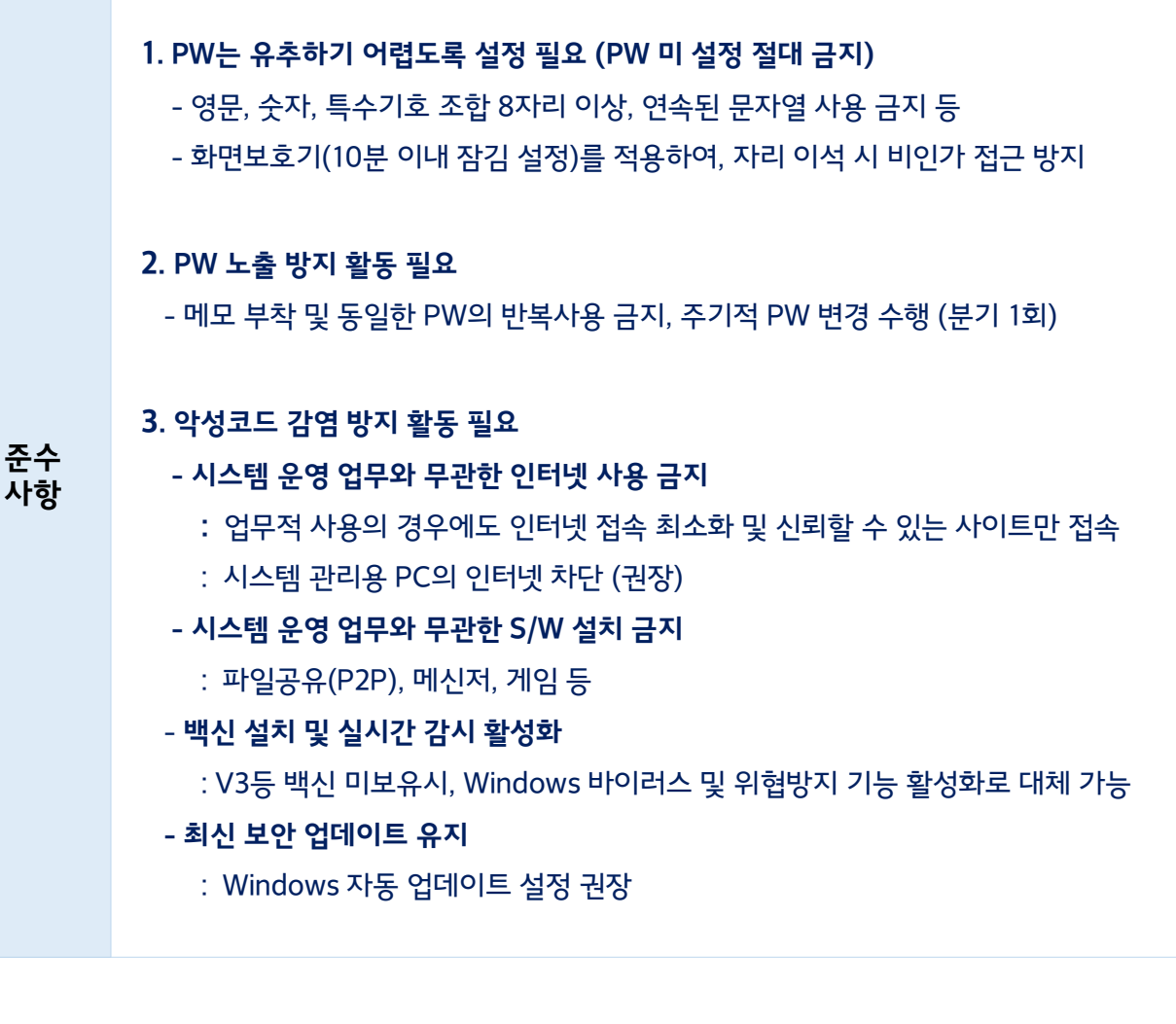

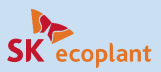

### 4-1. 유/무선 네트워크 구성

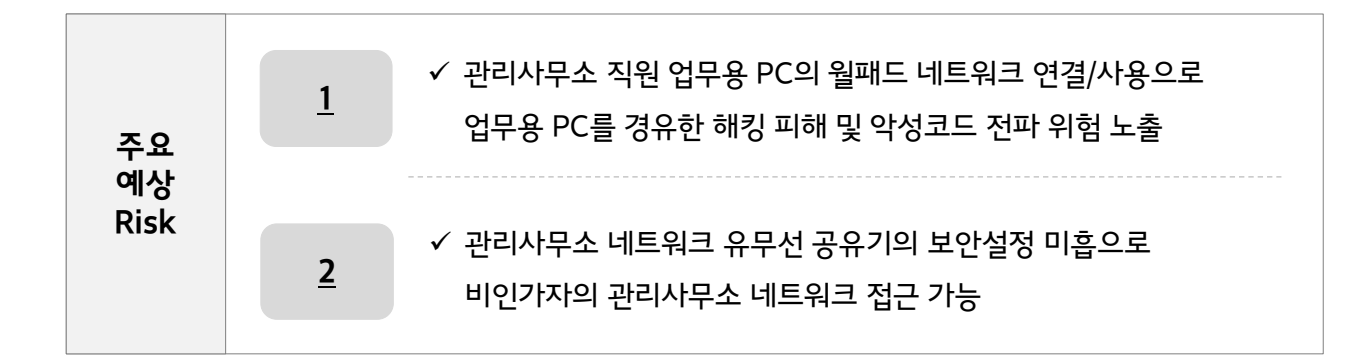

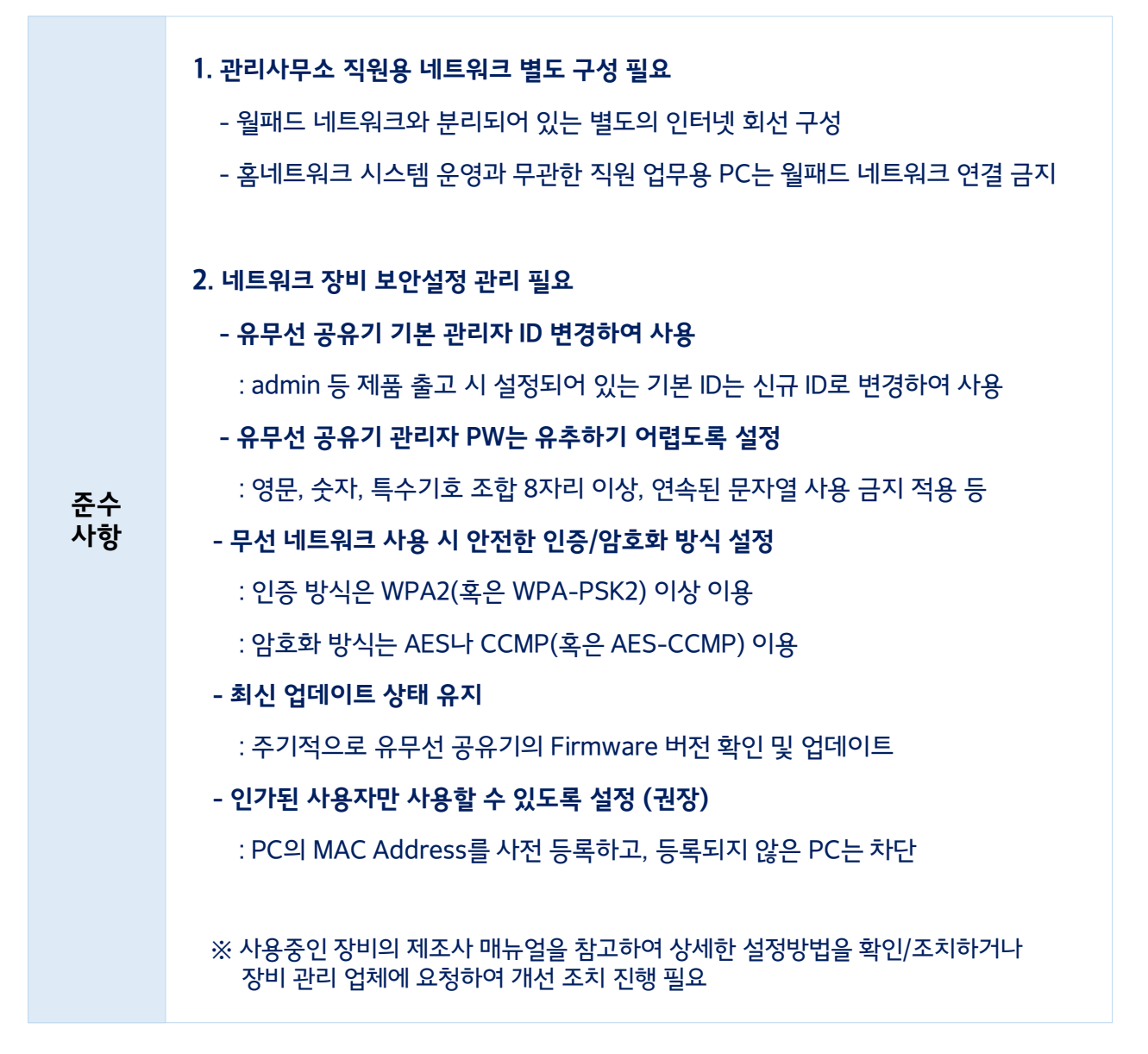

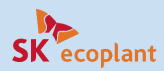

### 4-2. 개인정보 보호

#### ✓ **개인정보란? '살아있는 개인'에 관한 정보로서 개인을 알아볼 수 있는 정보임**

- (그 자체로) 개인을 알아볼 수 있는 정보 (e.g : 이름, 주민등록번호, 영상정보 등)
- 다른 정보와 쉽게 결합하여 특정 개인을 알아 볼 수 있는 정보 (e.g : 주소, 직장, 전화번호 등)

#### ✓ **관리사무소에서 취급하는 개인정보는?**

▪ ① 입주민 정보, ② 단지내 근무자 정보, ③ 방문객 정보 등

**※ 입주자 개인정보 보호 조치 등 공동주택 내 개인정보 관리/강화 방안은 『공동주택 개인정보보호 상담사례집』 참고**

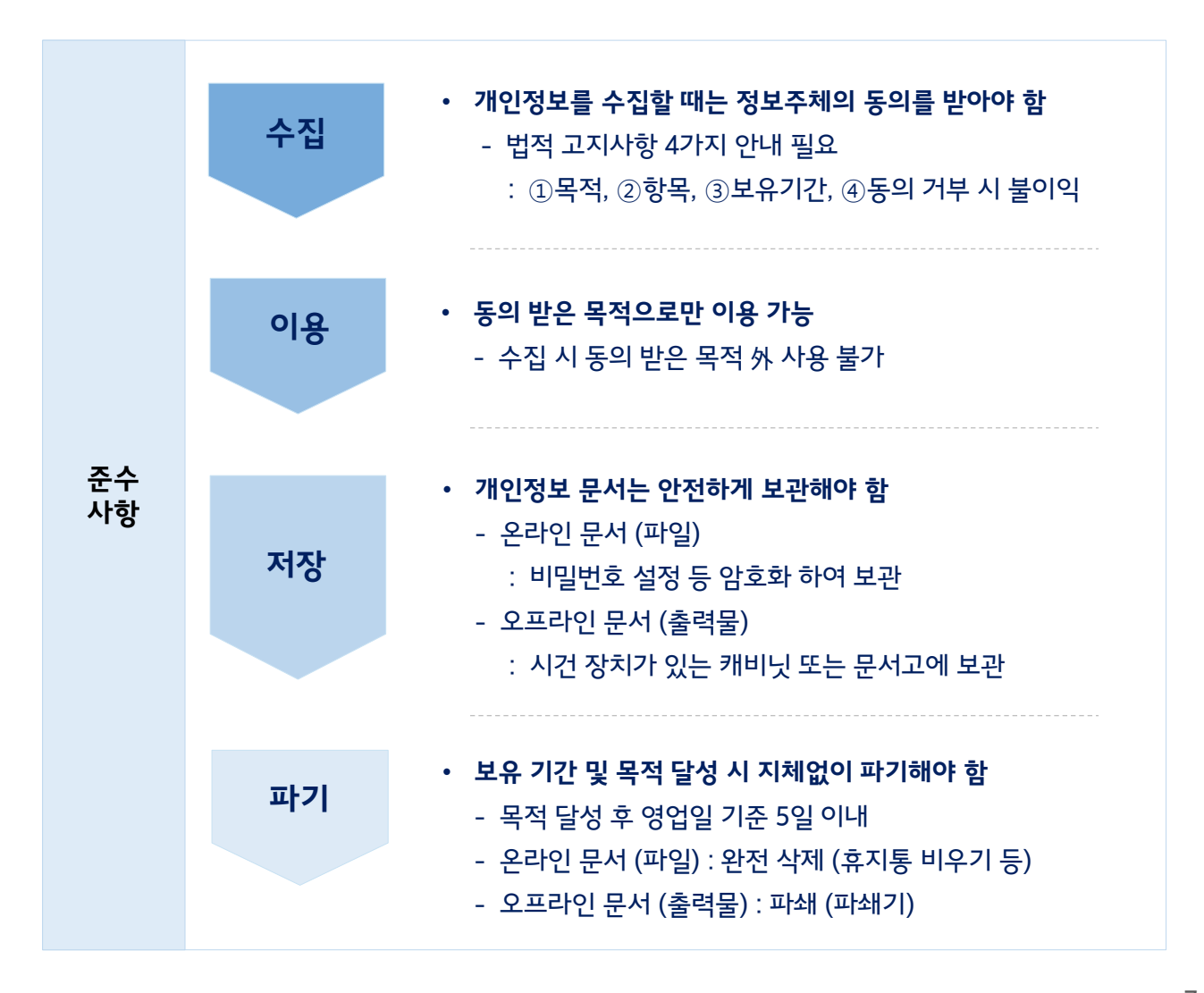

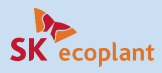

### 4-3. 정보보호 실천 사항

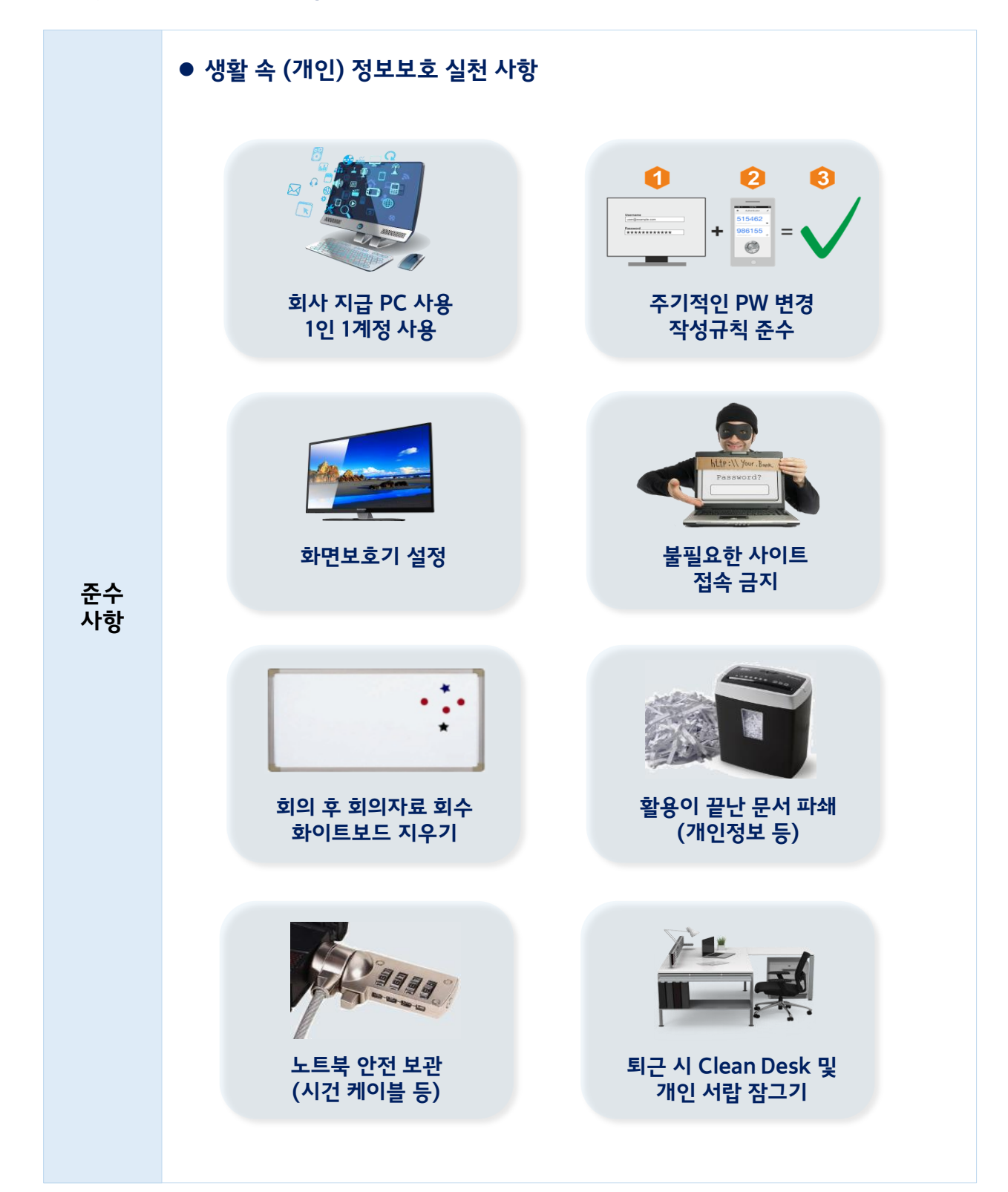

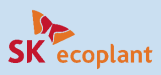

### 4-4. 보안사고 신고

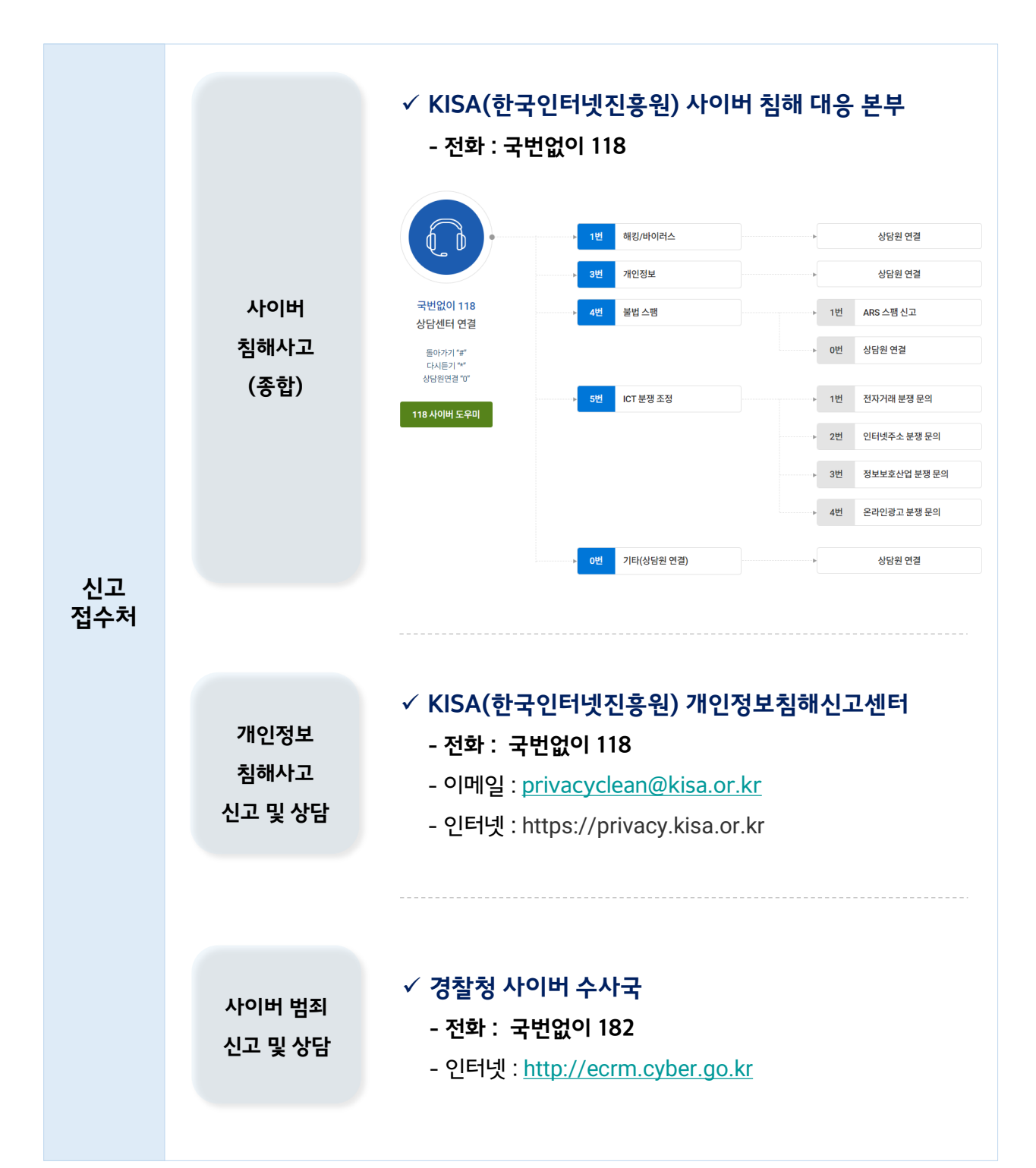